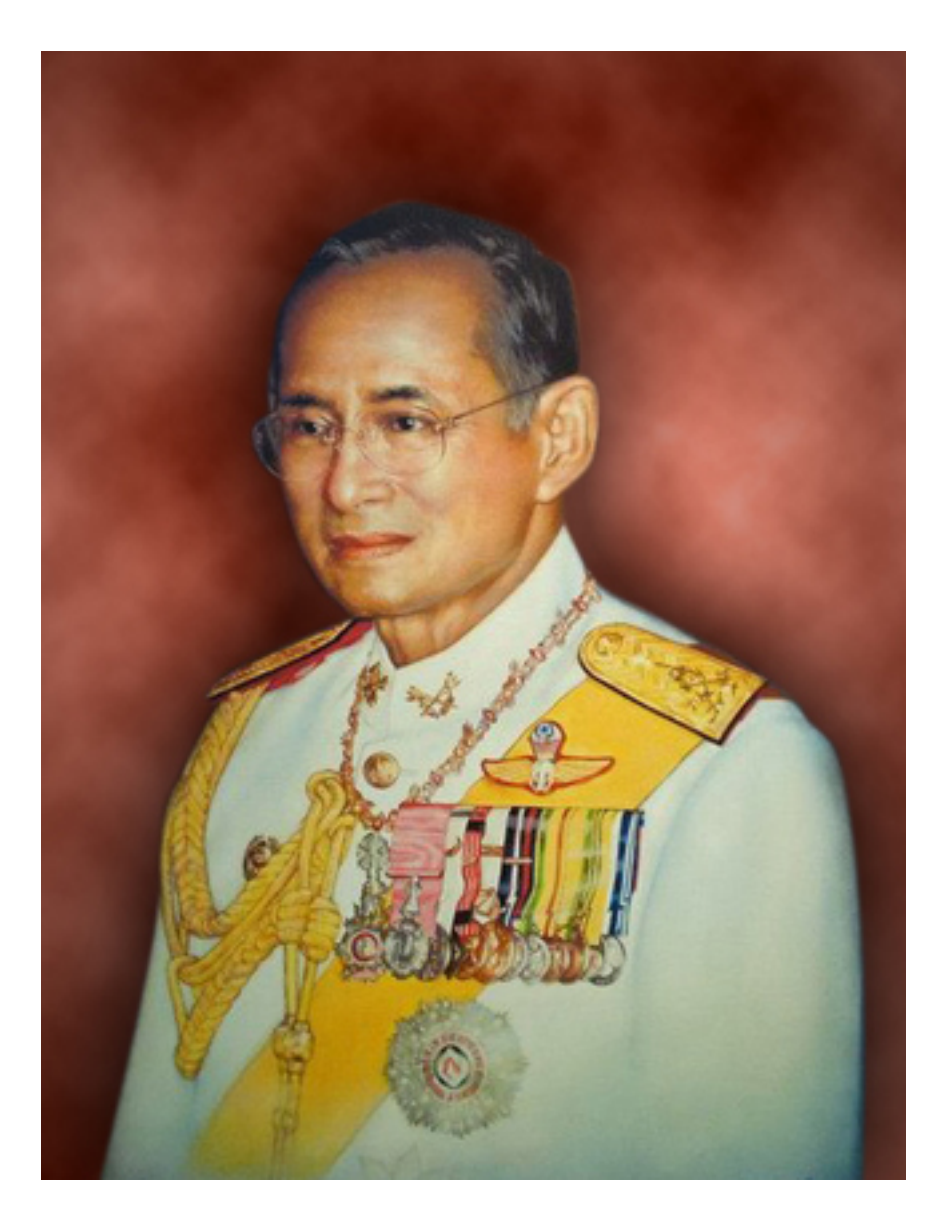

การทำพื้นหลังให้ดูหน้าสนใจและมีมิติยิ่งขึ้น คล้ายกับว่าถ่ายจากสตูดิโอ ดูวิธีการทำ